#### **SKRIPSI**

# **IMPLEMENTASI PROGRESSIVE WEB APPS PADA INFORMASI KEGIATAN KALURAHAN (STUDI KASUS KALURAHAN BEDOYO KAPANEWON PONJONG KABUPATEN GUNUNGKIDUL)**

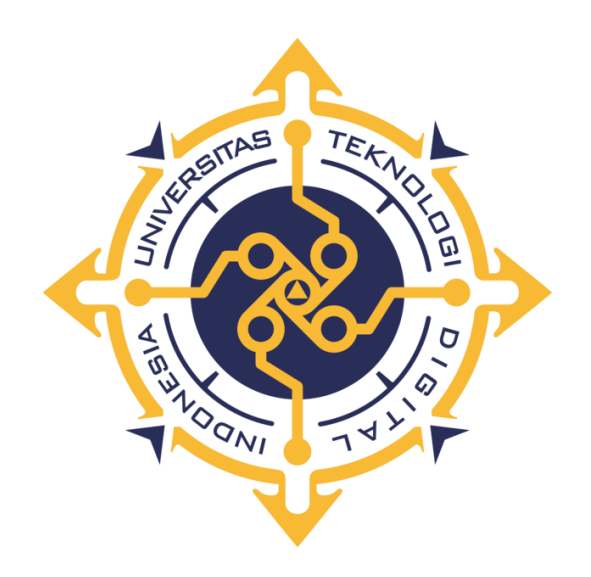

## **SINGGIH DEWANDARU**

### **NIM : 195410064**

### **PROGRAM STUDI INFORMATIKA**

## **PROGRAM SARJANA**

## **FAKULTAS TEKNOLOGI INFORMASI**

### **UNIVERSITAS TEKNOLOGI DIGITAL INDONESIA**

### **YOGYAKARTA**

**2023**

### **SKRIPSI**

# **IMPLEMENTASI PROGRESSIVE WEB APPS PADA INFORMASI KEGIATAN KALURAHAN (STUDI KASUS KALURAHAN BEDOYO KAPANEWON PONJONG KABUPATEN GUNUNGKIDUL)**

Diajukan sebagai salah satu syarat untuk menyelesaikan studi

Program Sarjana

Program Studi Informatika

Fakultas Teknologi Informasi

Universitas Teknologi Digital Indonesia

Yogyakarta

**Disusun Oleh :**

**SINGGIH DEWANDARU**

**NIM : 195410064**

## **PROGRAM STUDI INFORMATIKA**

# **PROGRAM SARJANA**

# **FAKULTAS TEKNOLOGI INFORMASI**

### **UNIVERSITAS TEKNOLOGI DIGITAL INDONESIA**

### **YOGYAKARTA**

**2023**

### **PERNYATAAN KEASLIAN SKRIPSI**

<span id="page-2-0"></span>Dengan ini saya menyatakan bahwa naskah skripsi ini belum pernah diajukan untuk memperoleh gelar Sarjana Komputer di suatu Perguruan Tinggi, dan sepanjang pengetahuan saya tidak terdapat karya atau pendapat yang pernah ditulis atau diterbitkan oleh orang lain, kecuali yang secara sah diacu dalam naskah ini dan disebutkan dalam daftar pustaka.

Yogyakarta, 7 Februari 2023

 $\frac{1}{\sqrt{1-\frac{1}{2}}}$ 

Singgih Dewandaru

NIM : 195410064

#### **HALAMAN PERSEMBAHAN**

<span id="page-3-0"></span>Alhamdulillah Puji syukur kepada Allah Shalallaahu Alaihi Wassalaam atas segala rahmat serta karunianya. Niat, kerja keras, ketekunan dan kebanggaan yang saya curahkan menjadi karya tulis ini, saya persembahkan kepada :

~~~~~~~~~~~~~~~~~~~

Orang tua saya yaitu Bapak Sugiyarno dan Ibu Supini serta kakak saya Lusya Permata Sari dan Muhammad David Yunan. Terimakasih atas Doa dan dukungan mereka bersama dengan Allah Shalallaahu Alaihi Wassalaam memberikan yang terbaik bagi anaknya

Terimakasih kepada Bapak Adiyuda Prayitna, S.T., M.T. selaku dosen pembimbing yang telah membimbing dengan sabar dan mendukung karya tulis ini

~~~~~~~~~~~~~~~~~~~

~~~~~~~~~~~~~~~~~~~

Terimakasih kepada Fahri, Ashita, Ragil, Robby, Pazrin serta teman – teman seperjuangan dan kerabat yang telah memberika Doa dan dukungannya dalam mengerjakan Karya Tulis ini.

~~~~~~~~~~~~~~~~~~~

#### **MOTTO**

<span id="page-4-0"></span>Barang siapa yang meringankan kesulitan seorang mukmin

dari kesulitan dunia, maka Allah akan meringankan kesulitannya dari kesulitan di hari kiamat. Barang siapa yang memudahkan orang yang tertimpa kesulitan, maka Allah akan memudahkan kepadanya di dunia & akhirat. Barang siapa menutupi aib seorang muslim, maka Allah akan menutupi aibnya di dunia & akirat. Allah akan membantu hamba-Nya selagi hamba tersebut membantu saudaranya.

(HR. Muslim)

~~~~~~~~~~~~~~~~~~~

"Satu hal yang terburuk dalam hidupku adalah, ketika aku tak langsung mengerjakan masalah yang seharusnya kukerjakan."

Nosstress (Tunda)

~~~~~~~~~~~~~~~~~~~

#### **KATA PENGANTAR**

<span id="page-5-0"></span>Puji syukur kepada Allah Shalallaahu Alaihi Wassalaam atas kasih karuniaNya, sehingga penulis dapat menyelesaikan Skripsi yang berjudul "IMPLEMENTASI PROGGRESIVE WEB APPS PADA INFORMASI KEGIATAN KALURAHAN (Studi Kasus Kalurahan Bedoyo Kapanewon Ponjong Kabupaten Gunungkidul)" Skripsi ini merupakan salah satu syarat untuk menyelesaikan pendidikan pada Jurusan Informatika Universitas Teknologi Digital Indonesia (UTDI) Yogyakarta.

Dengan kekurangan dan keterbatasan, penulis menyadari tanpa dukungan dan bimbingan semua pihak yang telah membantu untuk menyelesaikan penulisan penelitian ini dengan baik. Oleh karena itu, penulis ingin menyampaikan terima kasih kepada :

- 1. Tuhan Allah Shalallaahu Alaihi Wassalaam atas segala hikmat dan kasih karuniaNya,
- 2. Kedua orang tua yang selalu memberi Doa dan dukungan, Bapak Sugiyarno dan Ibu Supini berserta Kakak saya Lusya Permata sari dan Muhammad Daviq Yunan,
- 3. Bapak Ir. Totok Suprawoto, M.M., M.T., Rektor Universitas Teknologi Digital Indonesia (UTDI) Yogyakarta,
- 4. Ibu Dini Fakta Sari, S.T., M.T., dan Ibu Femi Dwi Astuti, S.Kom., M.Cs. , Ketua dan Sekretaris Prodi Informatika Universitas Teknologi Digital Indonesia (UTDI) Yogyakarta,
- 5. Bapak Adiyuda Prayitna, S.T., M.T. selaku Dosen Pembimbing,
- 6. Seluruh Dosen di Universitas Teknologi Digital Indonesia (UTDI) Yogyakarta yang selama ini meberikan ilmu dan pengalaman sehingga penulis dapat menyelesaikan penelitian ini,
- 7. Teman-teman yang telah memberikan dukungan dan memberikan semangat pada pengerjaan penelitian ini.

Penulis menyadari bahwa dalam penulisan penelitian ini banyak kekurangan dan kesalahan penulis, oleh karena itu, mengharapkan masukan dan saran yang membangun dari semua pihak. Semoga skripsi ini dapat memberikan manfaat bagi kita semua.

Yogyakarta, 1 Januari 2023

 $\frac{1}{\sqrt{1-\frac{1}{2}}\sqrt{1-\frac{1}{2}}}$ 

Singgih Dewandaru

# **DAFTAR ISI**

<span id="page-7-0"></span>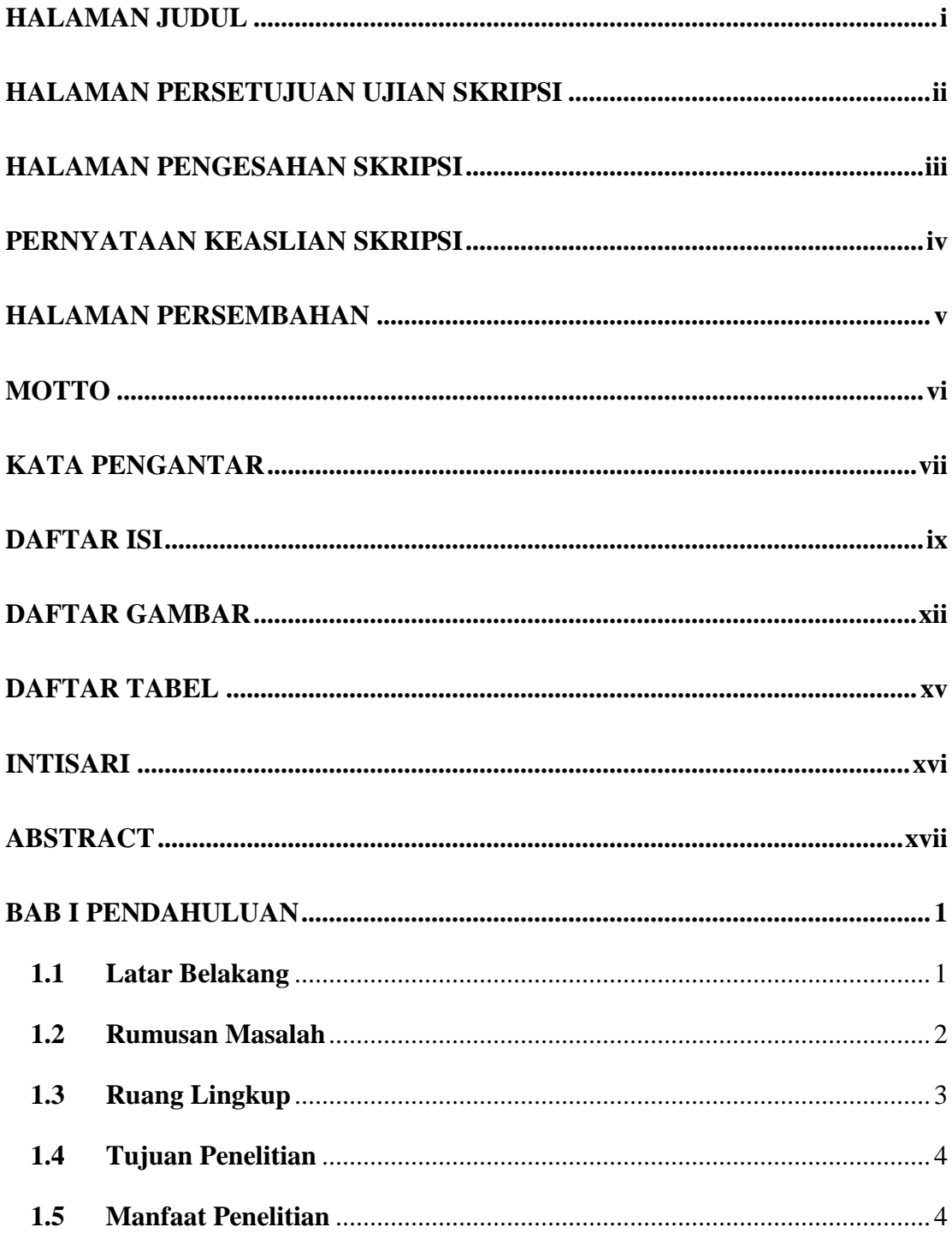

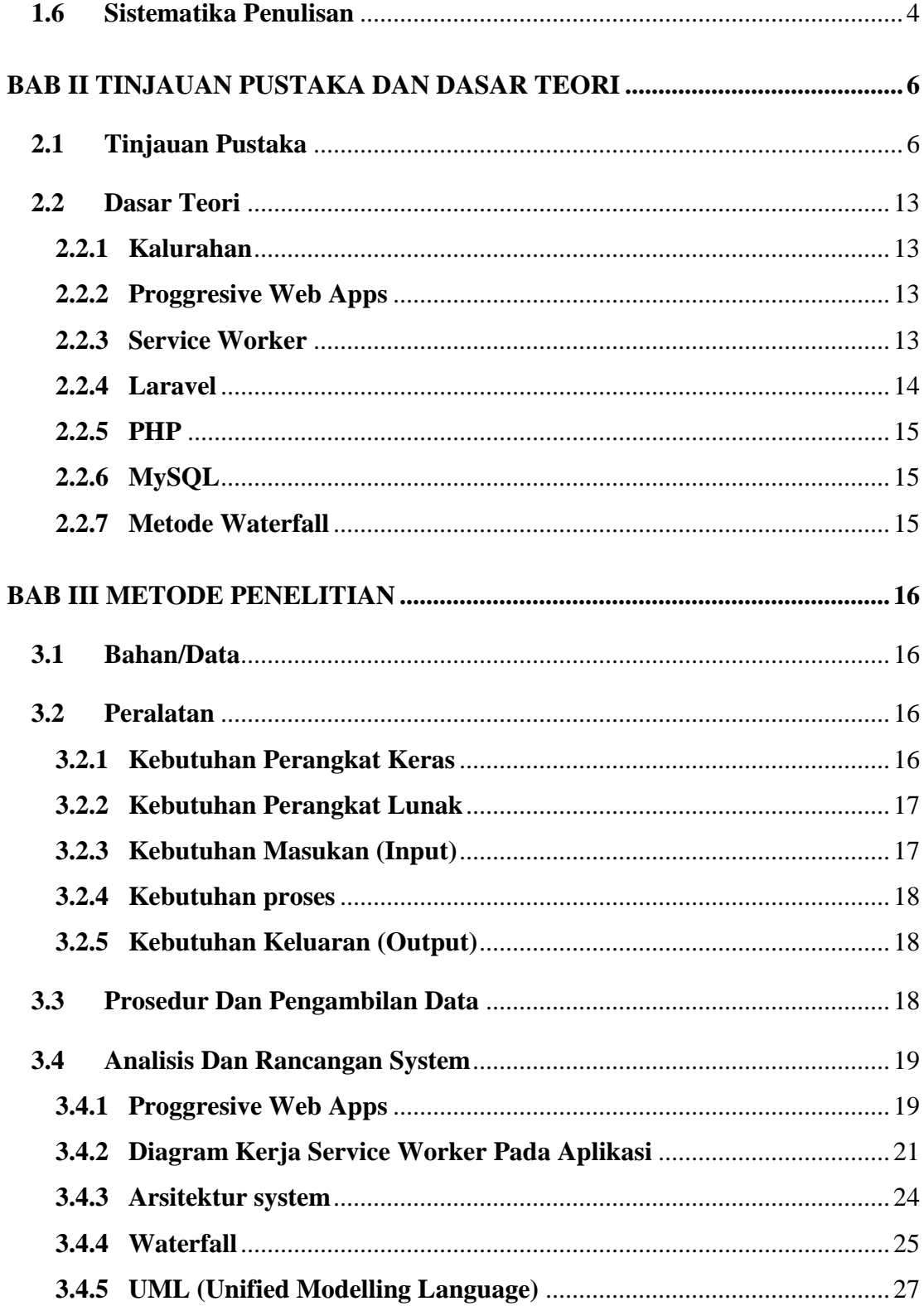

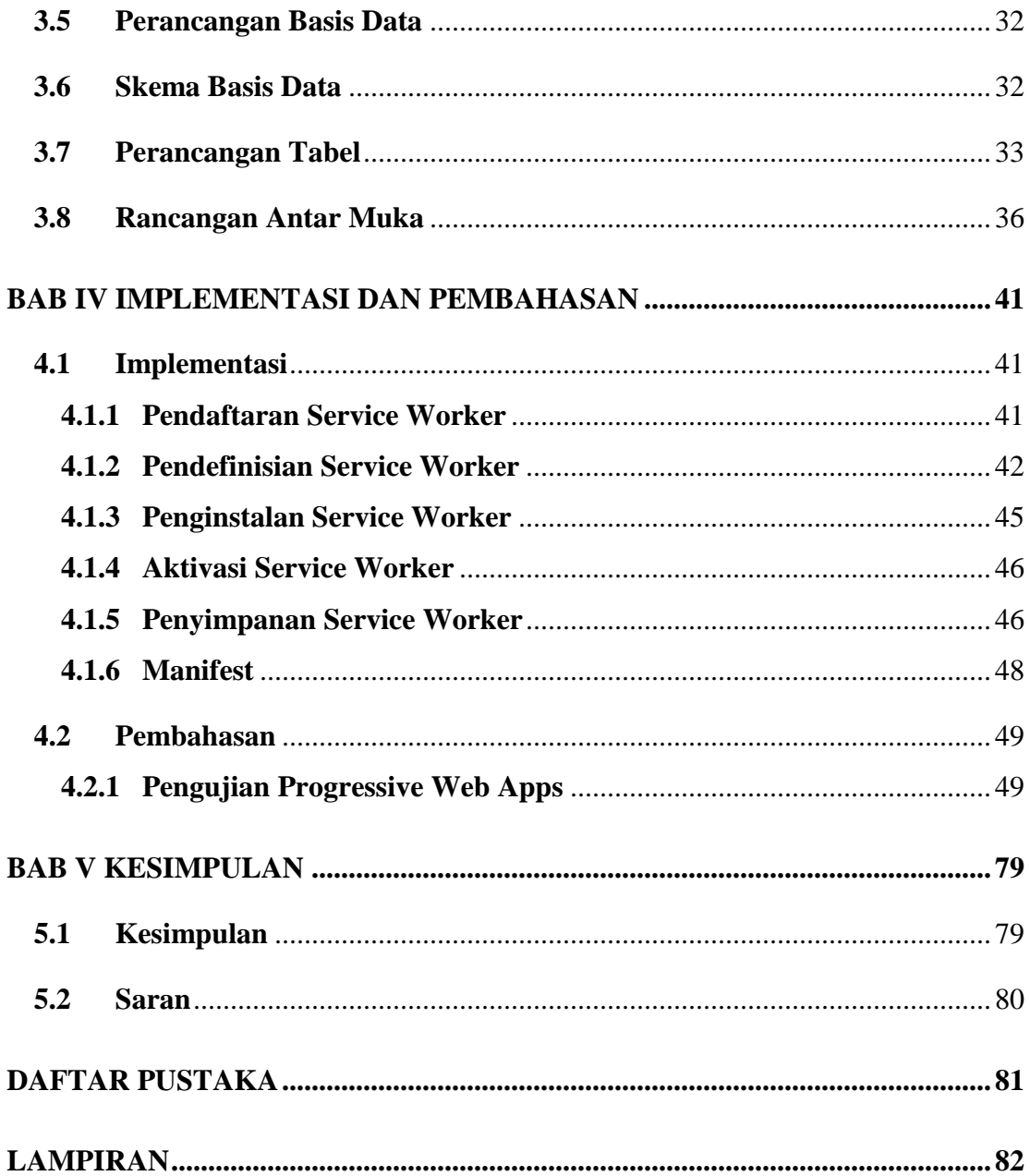

# **DAFTAR GAMBAR**

<span id="page-10-0"></span>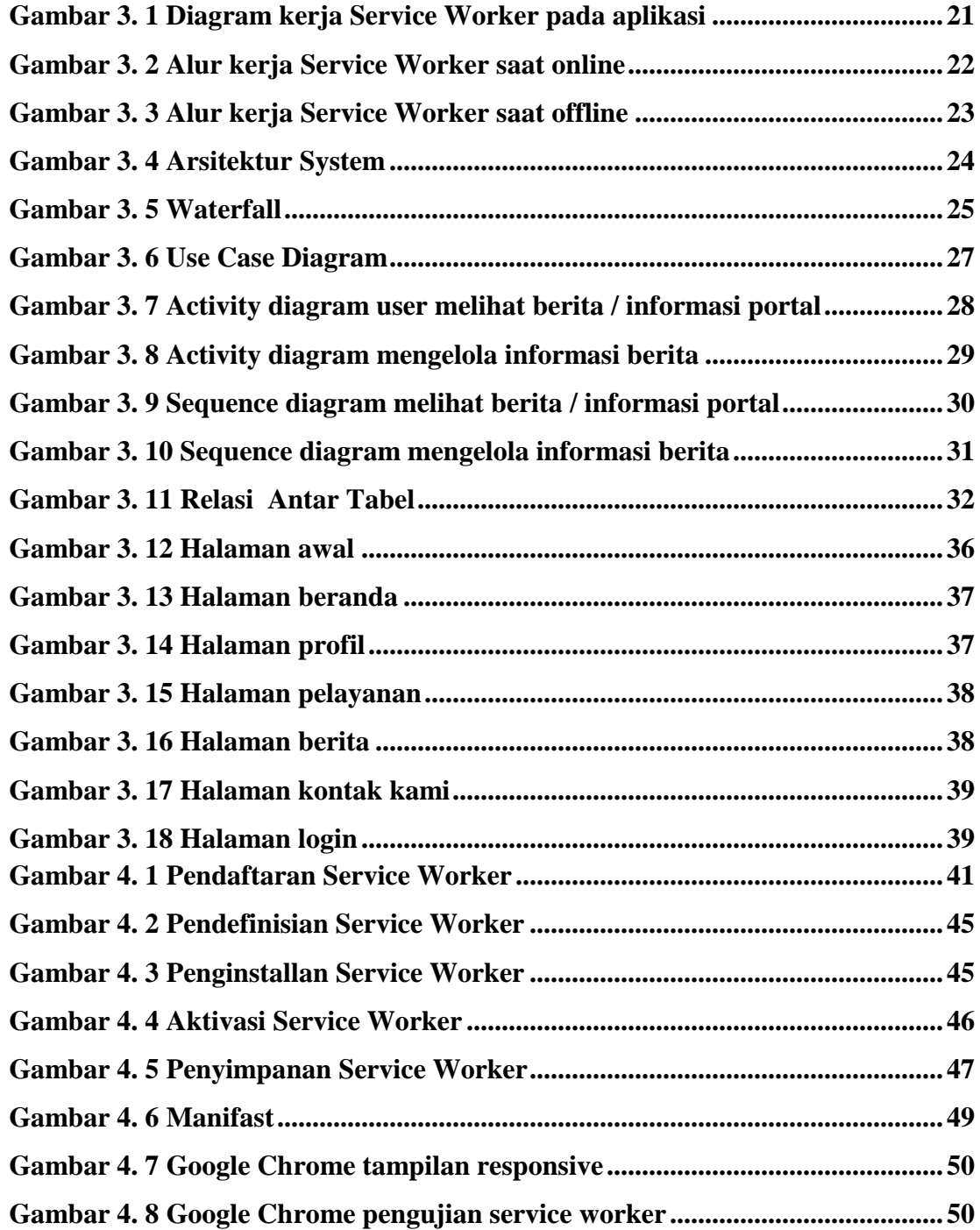

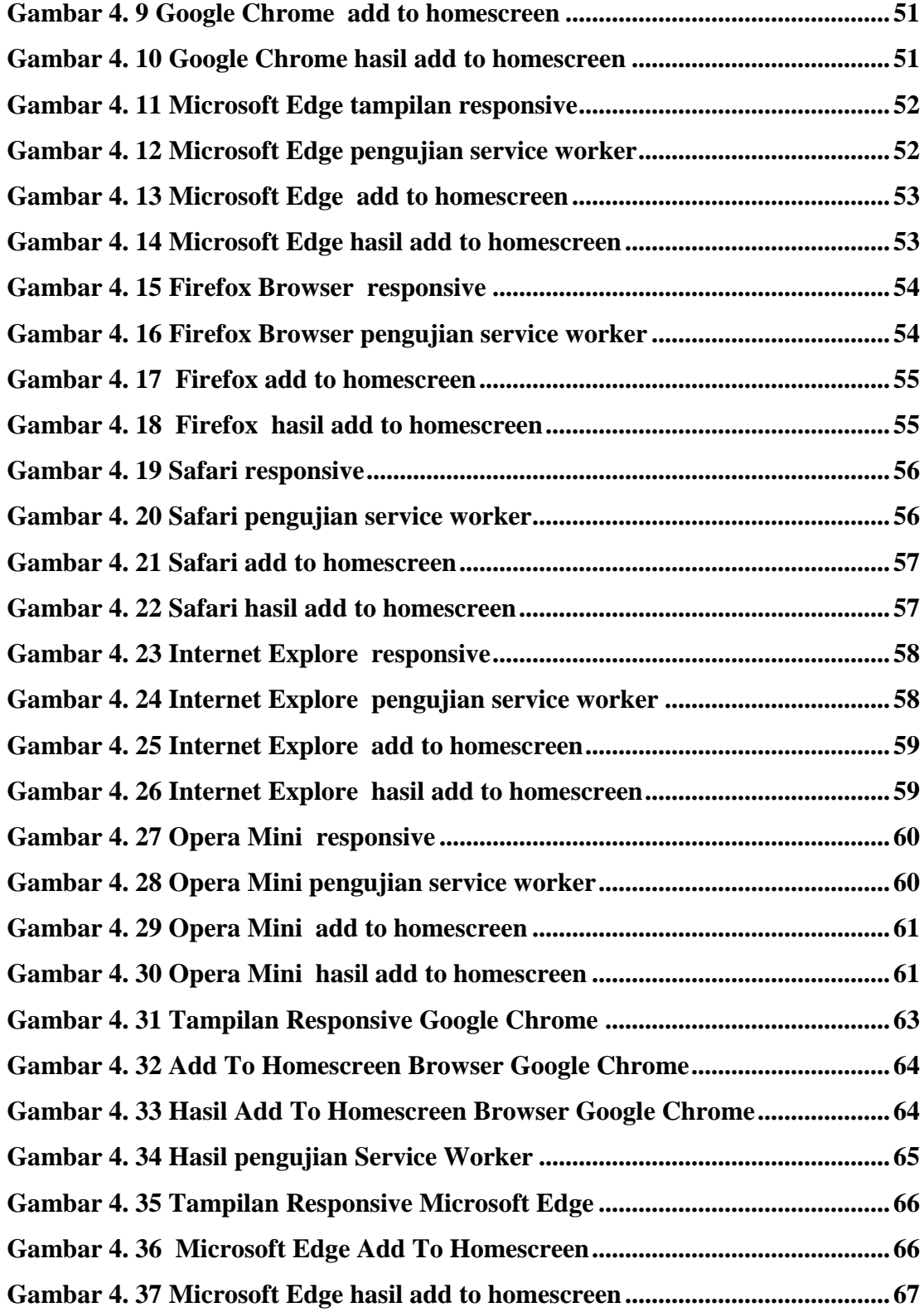

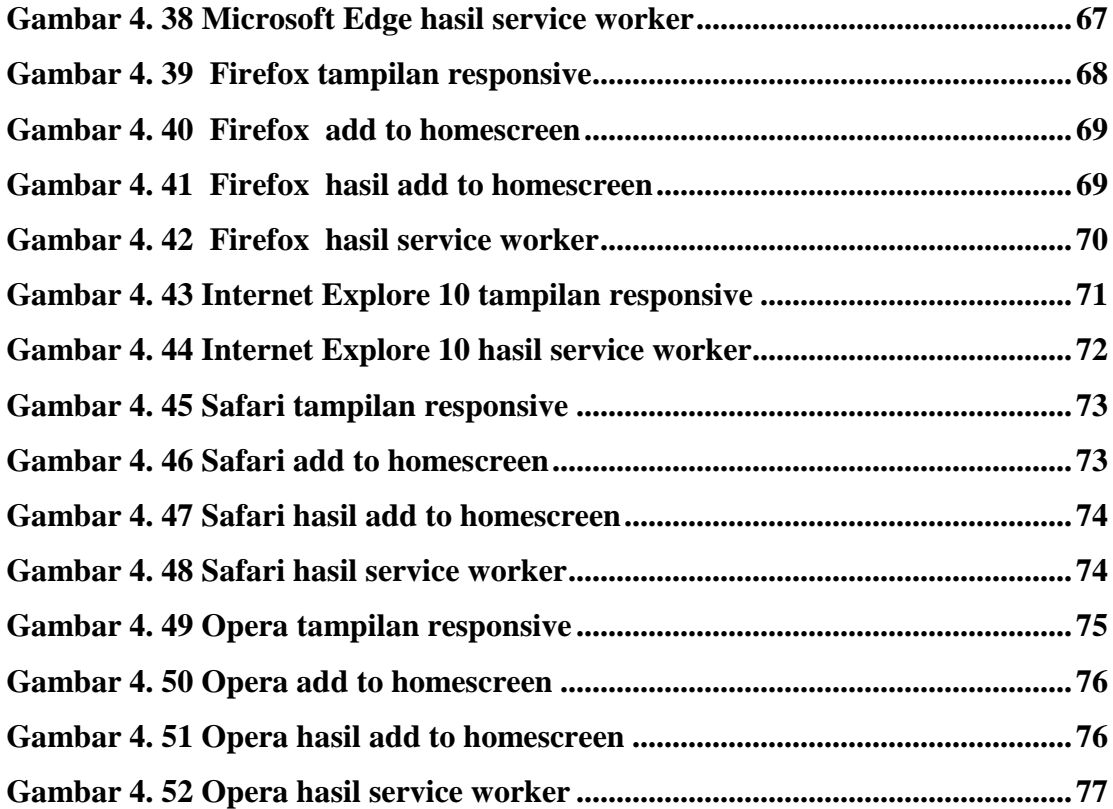

# **DAFTAR TABEL**

<span id="page-13-0"></span>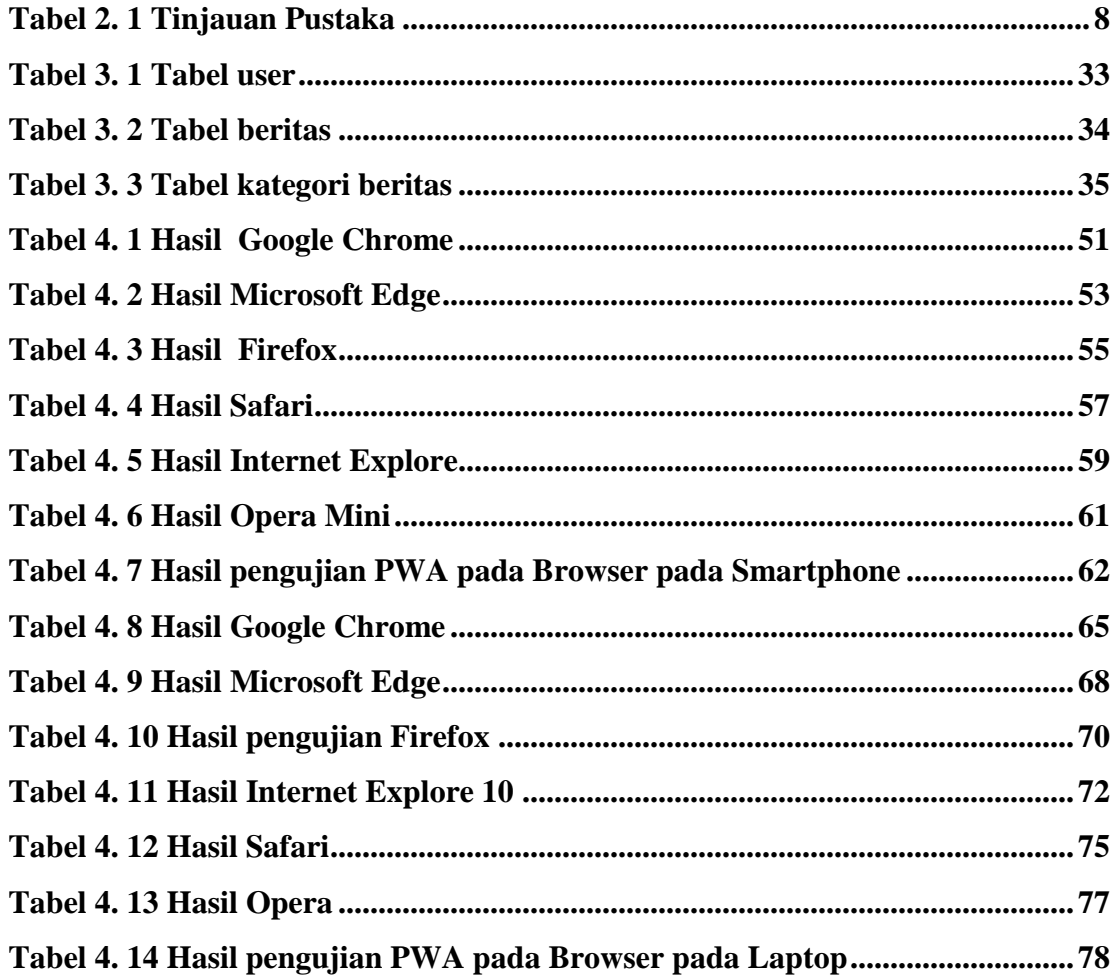

#### **INTISARI**

<span id="page-14-0"></span>Kalurahan Bedoyo adalah Kalurahan yang berada di Kapanewon Ponjong Kabupaten Gunungkidul Provinsi Daerah Istimewa Yogyakarta, Kalurahan memiliki Wilayah *Admin*istratif perangkat Pemerintah Kalurahan termasuk Dukuh sebagai wakil Pemerintah Kalurahan untuk menyelenggarakan Urusan Pemerintahan yang menjadi kewenangan Pemerintah Kalurahan di Dusun dan wilayah kerja Dukuh dan Rt/Rw dalam melaksanakan urusan pemerintahan umum di Dusun.

Pada penelitian ini mencoba menerapkan teknologi *Service Worker* yang merupakan *system* dari *Progressive Web App* pada aplikasi *Website* Informasi Kegiatan Kalurahan Bedoyo Kapanewon Ponjong Kabupaten Gunungkidul. *Service Worker* yang merupakan *system* dari *Progressive Web App* dipergunakan untuk menjelaskan kemampuan *Browser modern* yang dapat mengelola *Service Worker* dan *web app manifest*. Dua hal tersebut yang menjadikan konsep *Service Worker* yang merupakan *system* dari *Progressive Web* bisa diterima dan bisa diterapkan layaknya sebuah *native apps*. dengan memanfaatkan teknologi *Service Worker* yang merupakan *system* dari *Progressive Web* agar aplikasi dapat berjalan pada koneksi jaringan *internet* yang kurang stabil atau keadaan *offline* sekalipun.

Penelitian ini menghasilkan sebuah *Website* Informasi Kegiatan Kalurahan Bedoyo Kapanewon Ponjong Kabupaten Gunungkidul yang *user friendly* dengan tampilan *Progresif* dimana pengguna dapat melihat informasi seputar Kalurahan Bedoyo dan dapat melihat informasi secara *offline* dengan adanya teknologi *Service Worker* yang merupakan *system* dari *Progressive Web* yang bekerja di *backend*.

**Kata Kunci** : *Progressive Web Apps, Service Worker*

#### **ABSTRACT**

<span id="page-15-0"></span>Bedoyo Village is a Village located in Kapanewon Ponjong, Gunungkidul Regency, Special Region of Yogyakarta, the Village has an Administrative Area for the administrative units of the Village Government including Dukuh as the representative of the Village Government to carry out Government Affairs which are under the authority of the Village Government in Hamlets and Dukuh and Rt/Rw working areas in carrying out general government affairs in the Dusun.

In this study, we tried to apply *Service Worker* technology, which is a system of *Progressive Web Apps* on the Bedoyo Kapanewon Ponjong Village Activity Information Website application, Gunungkidul Regency. *Service Worker* which is a *system* of *Progressive Web Apps* is used to describe the ability of modern browsers to manage *Service Workers and web app* manifests. These two things make the concept of Service Worker, which is a *system* from *Progressive Web*, acceptable and applicable like a *native app*. by utilizing *Service Worker* technology which is a system from *Progressive Web* so that the application can run on an unstable internet network connection or even in an offline state.

This research produced a user-friendly Bedoyo Kapanewon Ponjong Regency Activity Information Website with a *Progressive* appearance where users can view information about Bedoyo Village and can view information offline with the *Service Worker* technology which is a system of *Progressive Web Apps* that works on the *backend.*

**Keywords** : *Progressive Web Apps, Service Workers*